Fiche ressource ➔ Dashboard - IOT

## Créer un compte Mathworks-Thingspeak

**Ce document a pour objectif de t'aider à créer un compte sur un serveur de données et à y créer une chaîne vers laquelle tu pourras envoyer en temps réel les données d'un objet connecté (IOT).**

hings

## **Création de son compte sur le serveur de données**

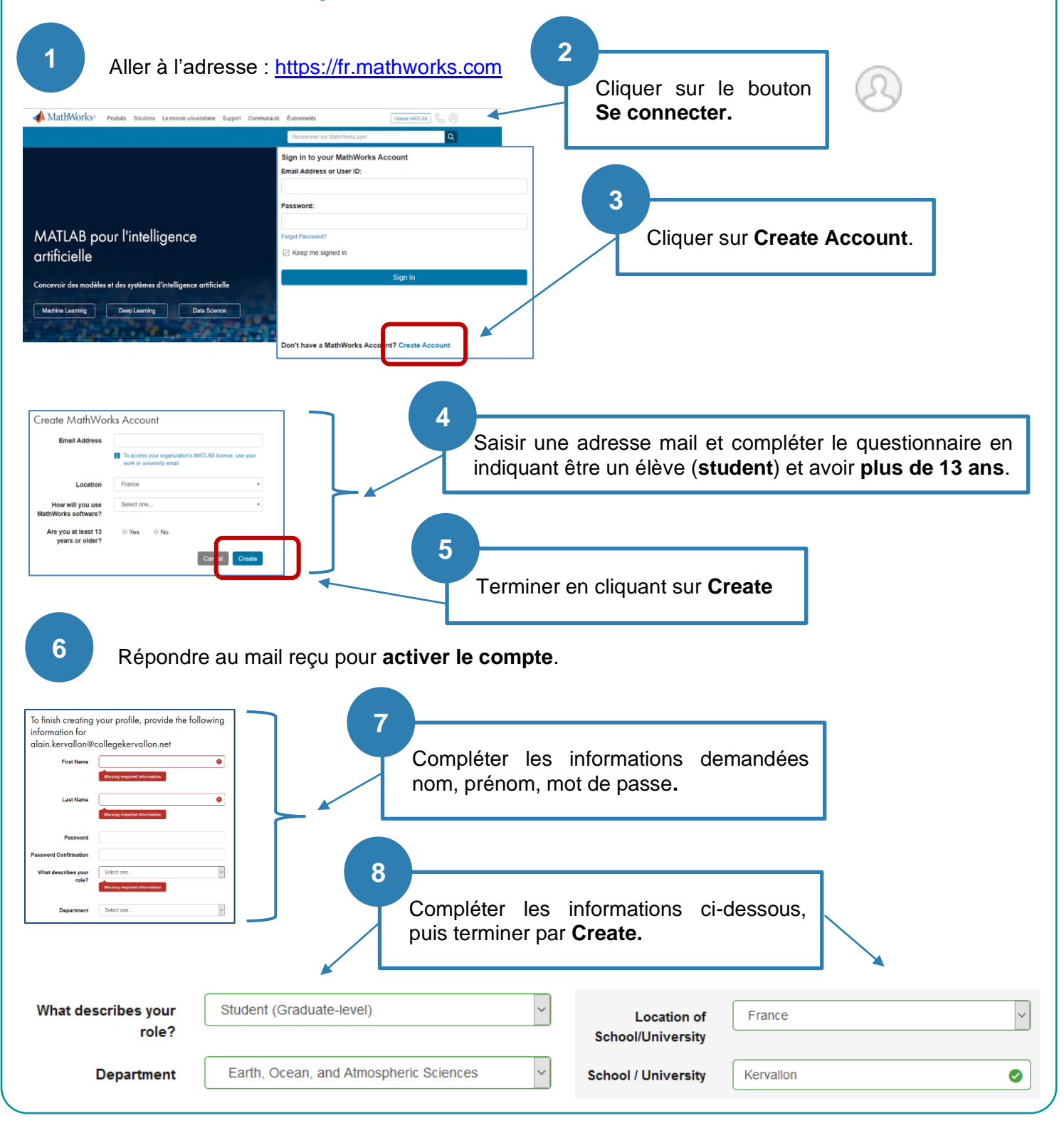